# Basexp-Cafotrop

Base de données des expéditions terrestres Cafotrop

Missions terrestres CAFOTROP : 2005-2015

- Noucal 2005
- Gabon 2006
- Yungas 2007
- Tsingy 2007
- Nouragues 2009
- NZ 2010
- Patagonia 2011
- Pondoland 2012
- SW Australia 2013
- Bariloche 2015
- Tasmania 2015

# Basexp-Cafotrop

Base de données des expéditions terrestres Cafotrop

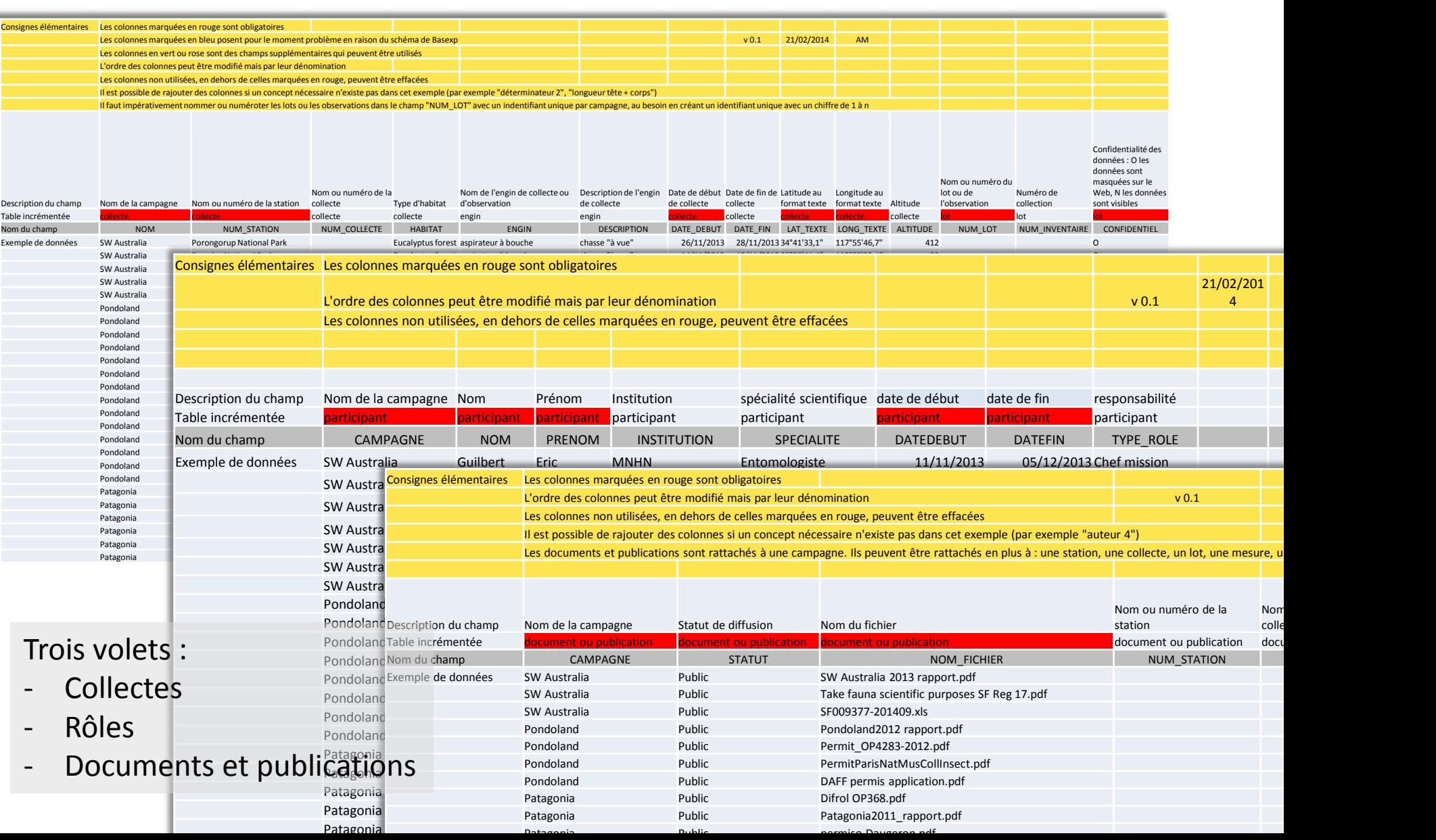

### Basexp-Cafotrop - le volet « collectes »

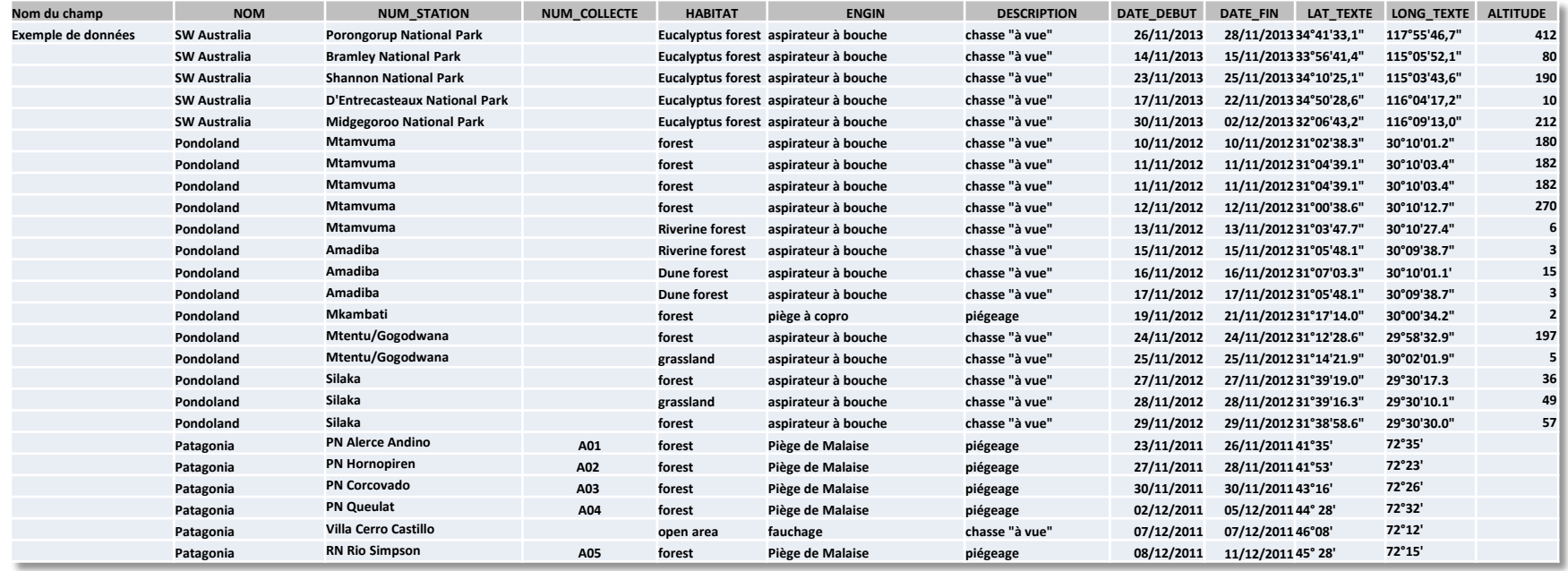

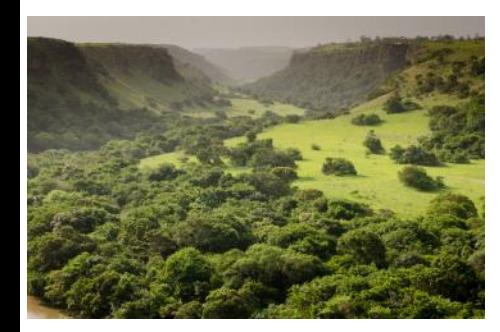

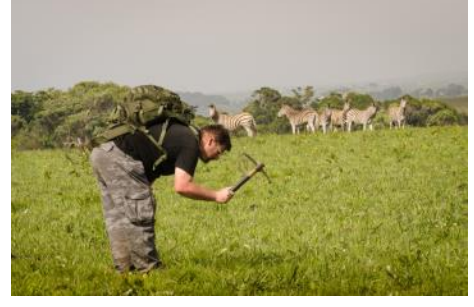

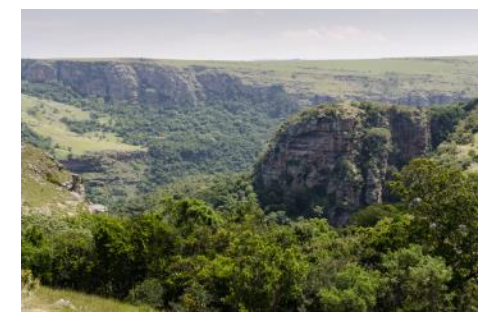

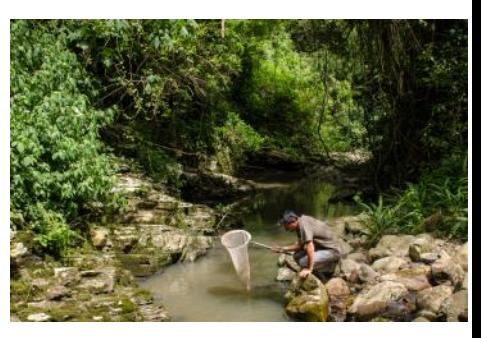

Mission Pondoland 2012

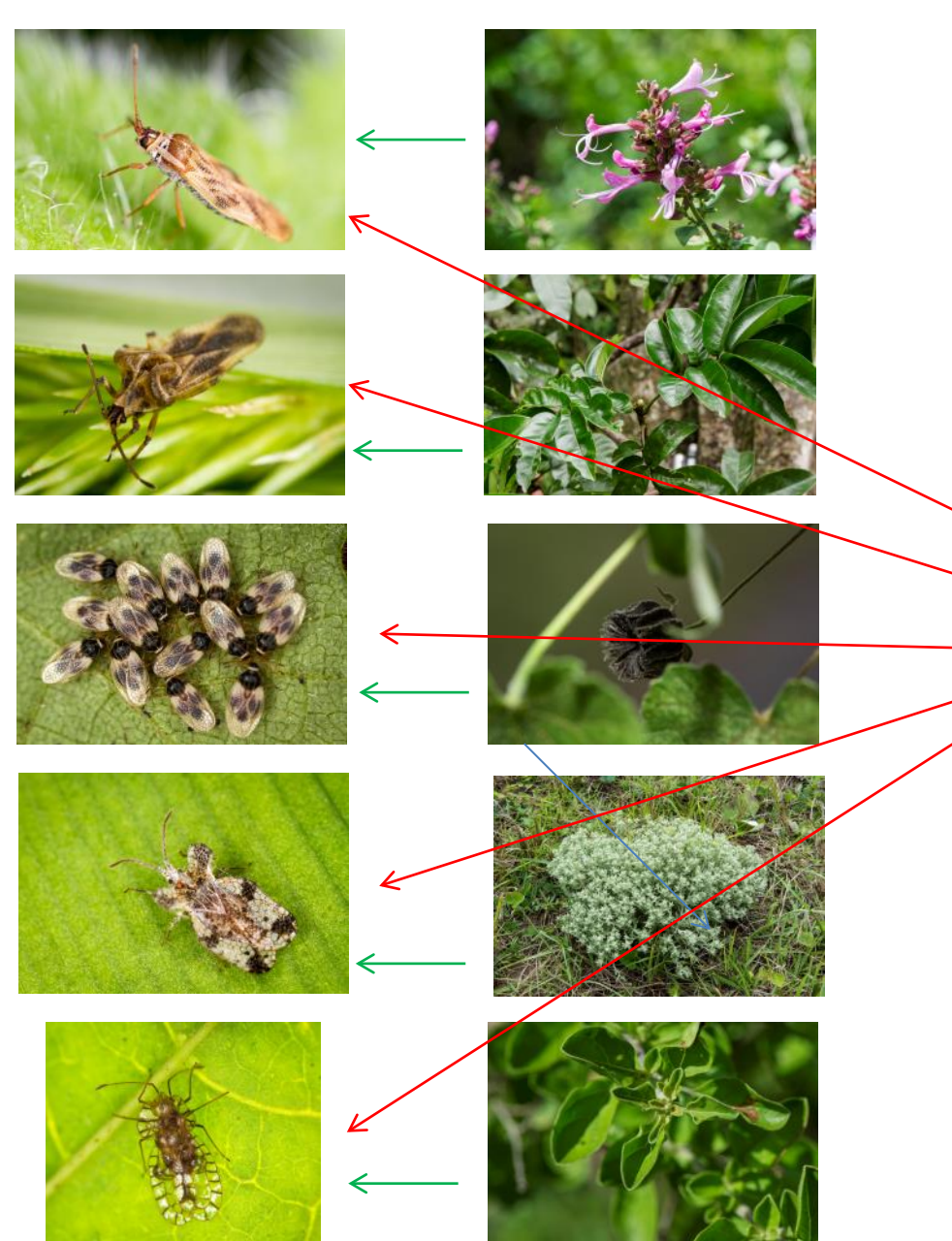

### Basexp-Cafotrop - le volet « collectes »

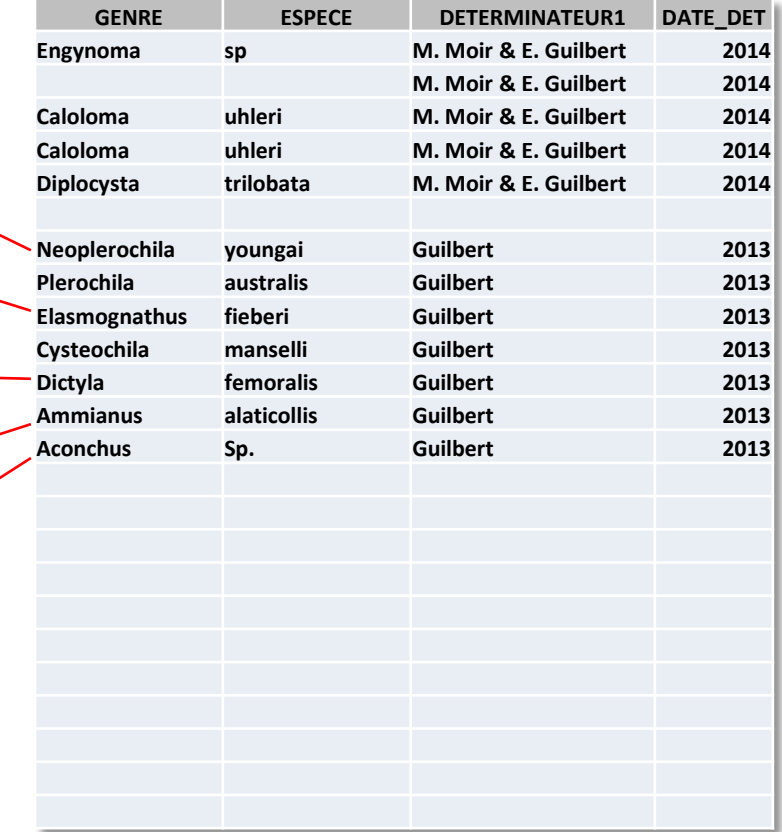

### Basexp-Cafotrop - le volet « rôles »

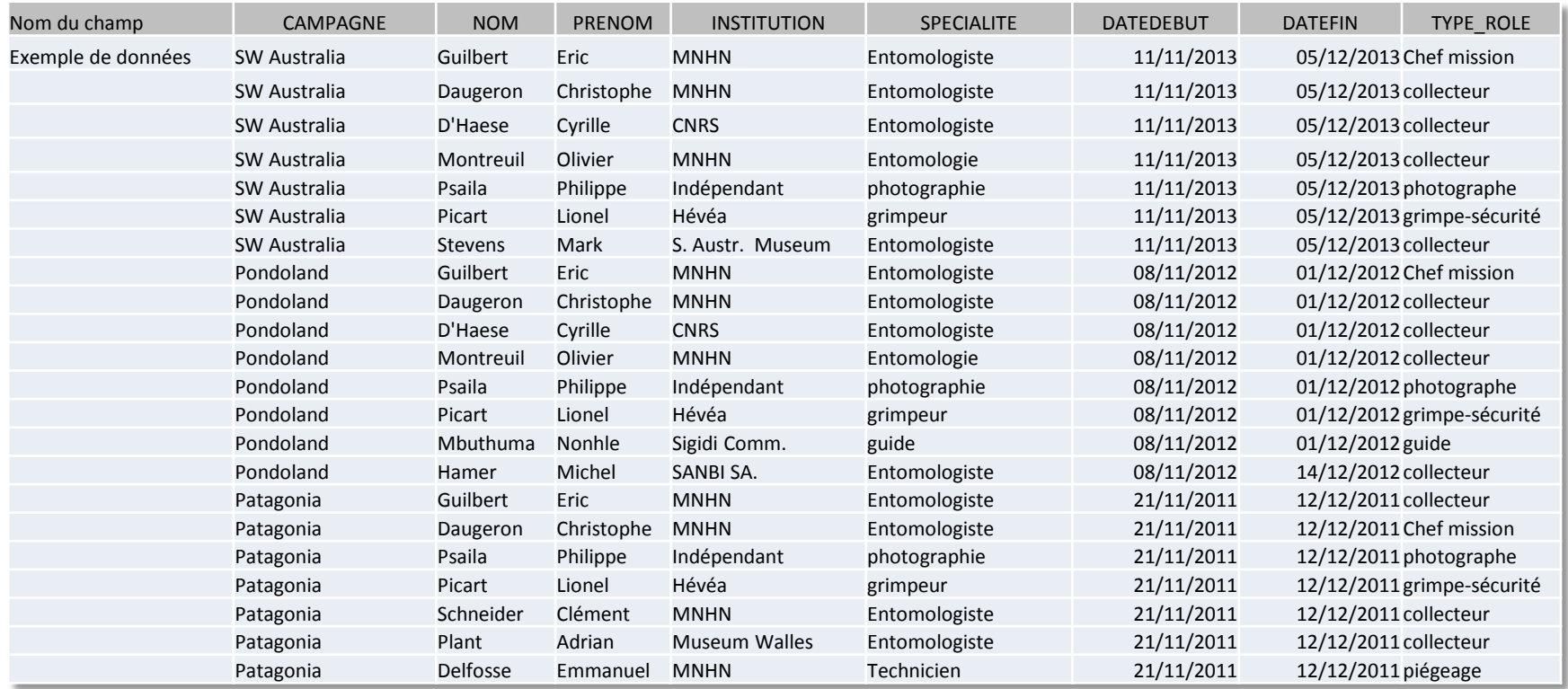

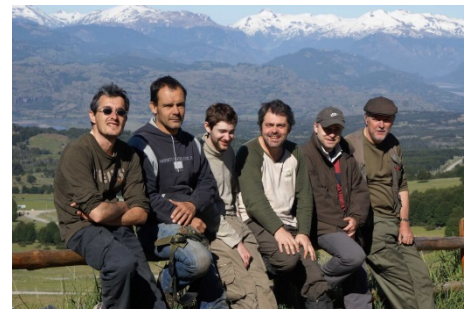

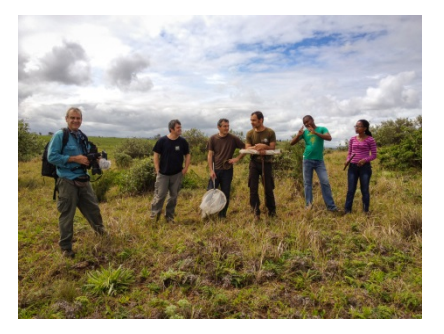

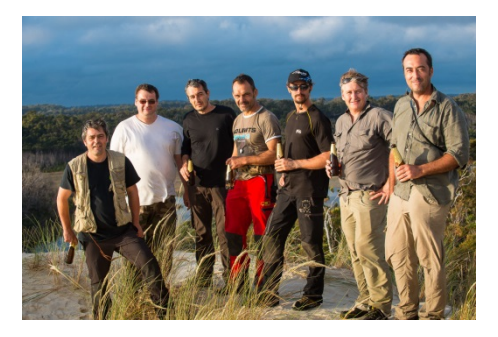

Patagonia 2011 **Patagonia 2012** Pondoland 2012 **SW** Australia 2013

#### Basexp-Cafotrop - le volet « documents et publications »

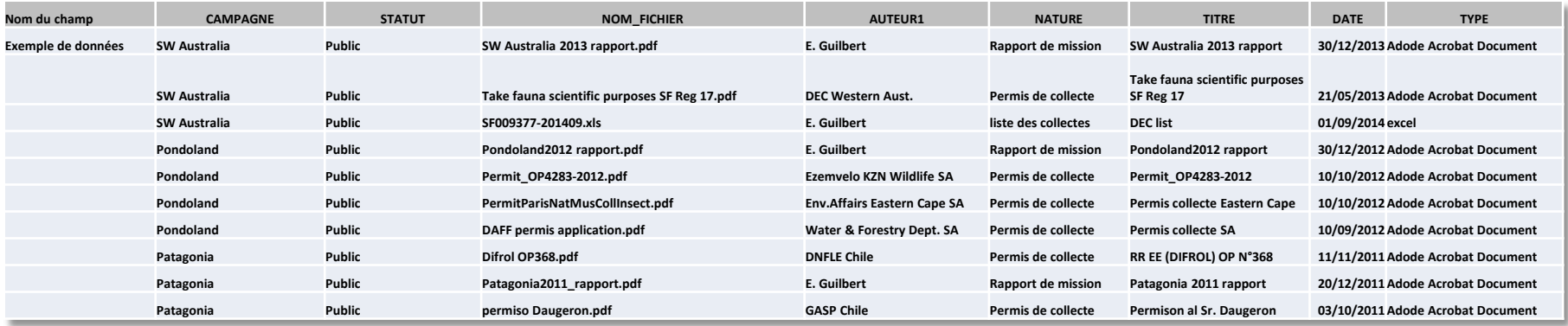

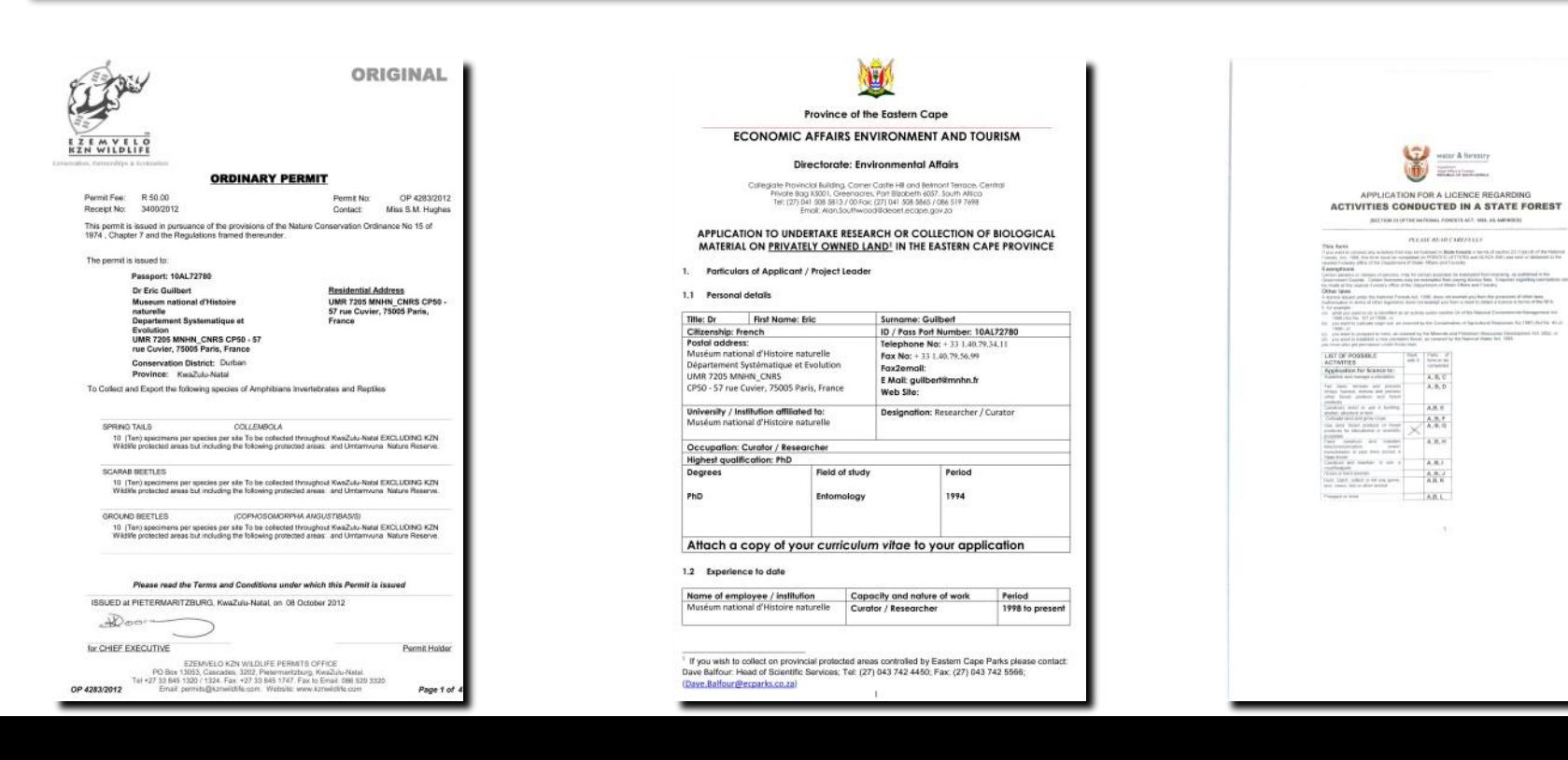

# Basexp-Cafotrop

Base de données des expéditions terrestres Cafotrop

**Basexp** : une base de données pour les expéditions

- Centralisation des données
- Gestion des données
- Visibilité